# Hyper Text Transport Protocol

- ♦ Hyper Text Transport Protocol (HTTP) and its secure versione (HTTPS) permit to transfert information between browser and a web server.
- ◆ The server TCP port is used to select a particular web server process running on the server (they can be many, usually two: the HTTP and the HTTPS server processes)
- The symbolic name used in the address bar is used to select a specific site inside the selected web server (they can be many)

### WWW communications

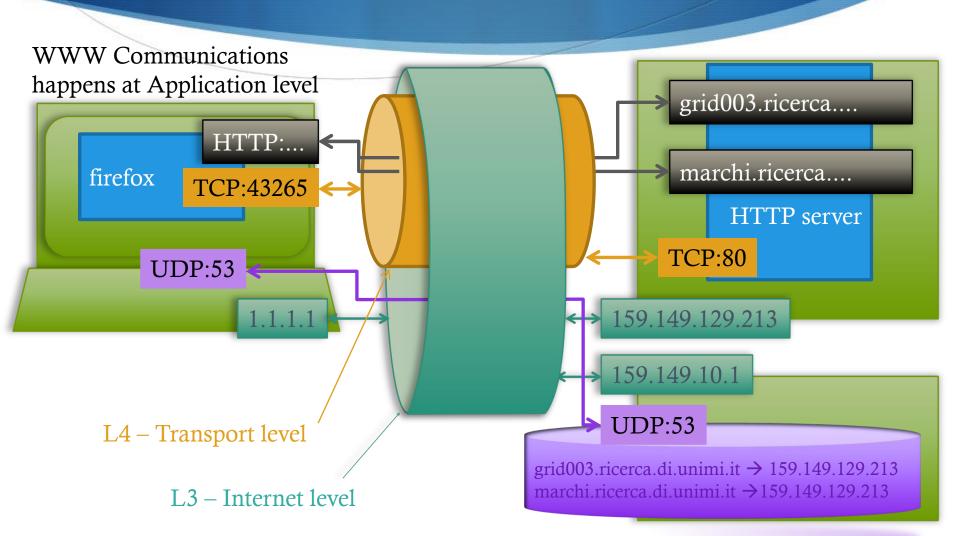

### HTTP Methods

- ◆ There are many kinds of request defined in the HTTP standard, for ex. GET and POST; each method have a specific function:
  - GET
    - Used to select and retrives resources inside a site.
    - The address of the resource is coded inside the link
  - POST
    - Used to change the state of the server
    - The address of the resource you want to manipulate is coded inside the link
    - The data connected to the resource are after the header

### Method Behaviour

- GET requests
  - can be cached
  - remain in the browser history
  - can be bookmarked
  - should never be used when dealing with sensitive data
  - have length restrictions
  - are only used to request data (not to modify it)
- POST requests
  - are never cached
  - don't persist in the browser history
  - cannot be bookmarked
  - have no restrictions on data length

# HTTP GET example

#### Url:

http://marchi.ricerca.di.unimi.it/favicon.ico

#### HTTP Header Request:

Requested resource

```
GET favicon.ico HTTP/1.1

Host: marchi.ricerca.di.unimi.it

User-Agent: Mozilla/5.0 (Macintosh; Intel Mac OS X 10.15; rv:81.0) Gecko/20100101

Firefox/81.0

Accept: text/html,application/xhtml+xml,application/xml;q=0.9,image/webp,*/*;q=0.8

Accept-Language: en-US,en;q=0.5

Accept-Encoding: gzip, deflate

Connection: keep-alive

Cookie: CASTGC=TGT-1......tw-prod-01

Upgrade-Insecure-Requests: 1
```

## HTTP Post example

Url:

http://host.fake.unimi.it/prova.html

#### HTTP Header Request:

1

Resource to be

```
POST /prova.html HTT./1.1
Host: host fake.unimi.it

User-Agent: Mozilla/5.0 (Macintosh; Intel Mac OS X 10.15; rv:81.0) Gecko/20100101 Firefox/81.0
Accept: text/html,application/xhtml+xml,application/xml;q=0.9,image/webp,*/*;q=0.8
Accept-Language: en-US,en;q=0.5
Accept-Encoding: gzip, deflate, br
Content-Type: application/x-www-form-urlencoded
Content-Length: 11
Origin: https://.....unimi.it
Authorization: Basic bWF......WI=
Connection: keep-alive
Referer: https://host.fake.unimi.it/prova.html
Cookie: CASTGC=TGT-1391......gtw-prod-01
Upgrade-Insecure-Requests: 1

MyPayload=prova
```